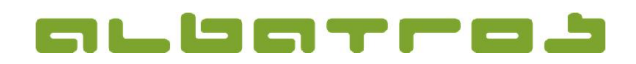

## Albatros Web Services – AWS

Tipps & Tricks

## Änderung Ihres Impressums im AWS

Das Impressum für Ihre AWS Website lässt sich im AWS Admin Bereich mit wenigen Klicks ädern:

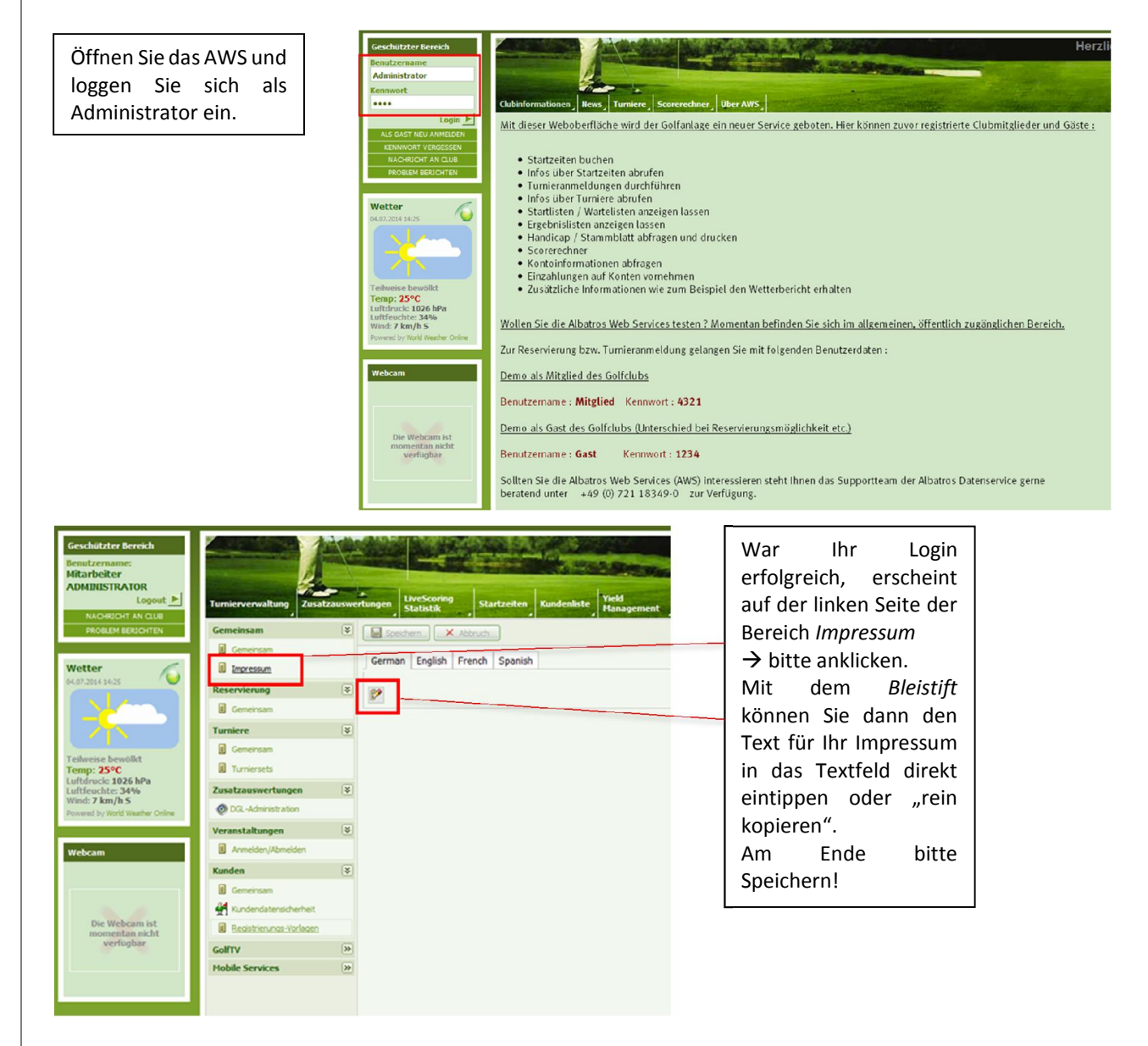

Für Rückfragen stehen wir Ihnen gerne werktags zu unseren regelmäßigen Supportzeiten unter der Rufnummer +49(0)721 183 49 44 zur Verfügung. Oder per Mail: info@albatros.net